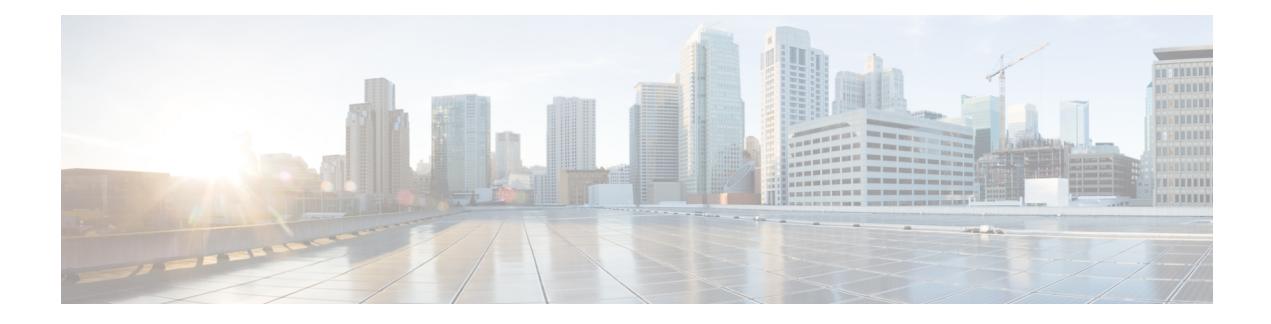

# **Configure Flex LSP**

This chapter describes the Cisco IOS XR commands to configure Flex LSP.

- Flex LSP [Overview,](#page-0-0) on page 1
- Signaling Methods and Object [Association](#page-0-1) for Flex LSPs, on page 1
- Associated [Bidirectional](#page-1-0) Co-routed LSPs, on page 2
- [Restrictions](#page-1-1) for Flex LSP, on page 2
- Key Features [supported](#page-2-0) in Flex LSP, on page 3
- Flex LSP Scale [Details](#page-6-0) , on page 7
- How to Configure [Co-routed](#page-7-0) Flex LSPs, on page 8

## <span id="page-0-0"></span>**Flex LSP Overview**

Flex LSP also known as Associated Bidirectional LSPs is the combination of static bidirectional MPLS-TP and dynamic MPLS-TE. Flex LSP provides bidirectional label switched paths (LSPs) set up dynamically through Resource Reservation Protocol–Traffic Engineering (RSVP-TE). It does not support non-co routed LSPs.

Flex Label Switched Paths are LSP instances where the forward and the reverse direction paths are setup, monitored and protected independently and associated together during signaling. You use a RSVP Association object to bind the two forward and reverse LSPs together to form a co-routed associated bidirectional TE tunnel.

You can associate a protecting MPLS-TE tunnel with either a working MPLS-TE LSP, protecting MPLS-TE LSP, or both. The working LSP is the primary LSP backed up by the protecting LSP. When a working LSP goes down, the protecting LSP is automatically activated. You can configure a MPLS-TE tunnel to operate without protection as well.

# <span id="page-0-1"></span>**Signaling Methods and Object Association for Flex LSPs**

This section provides an overview of the association signaling methods for the bidirectional LSPs. Two unidirectional LSPs can be bound to form an associated bidirectional LSP in the following scenarios:

- No unidirectional LSP exists, and both must be established.
- Both unidirectional LSPs exist, but the association must be established.
- One unidirectional LSP exists, but the reverse associated LSP must be established.

## <span id="page-1-0"></span>**Associated Bidirectional Co-routed LSPs**

Thissection provides an overview of associated bidirectional co-routed LSPs. Establishment of MPLS TE-LSP involves computation of a path between a head-end node to a tail-end node, signaling along the path, and modification of intermediate nodes along the path. The signaling process ensures bandwidth reservation (if signaled bandwidth is lesser than 0 and programming of forwarding entries).

Path computation is performed by the head-end nodes of both the participating LSPs using Constrained Shortest Path First (CSPF). CSPF is the 'shortest path (measured in terms of cost) that satisfies all relevant LSP TE constraints or attributes, such as required bandwidth, priority and so on.

**Associated Bidirectional Co-routed LSPs:** A co-routed bidirectional TE LSP denotes a bidirectional tunnel where the forward direction LSP and reverse direction LSP must follow the same path, for example, the same nodes and paths. Here is an illustration.

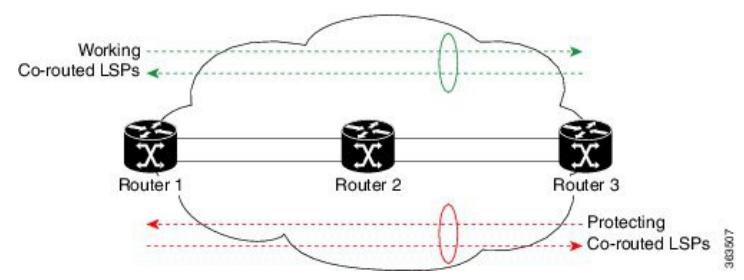

In the above topology:

- Paths at the top of the figure (in green) indicate working co-routed LSP pairs.
- Paths at the bottom of the figure (in red) indicate protecting co-routed LSP pairs.
- Router 1 sets up working LSP to Router 3 (in green) after performing bidirectional CSPF and sends reverse explicit route object (ERO) to Router 3. Node Router 3 uses the received reverse ERO to set up reverse green working LSP to Router 1.
- Router 3 sets up protecting LSP to Router 1 (in red) after performing bidirectional CSPF and sends reverse ERO to Router 1. Node Router 1 uses the received reverse ERO to set up reverse red protecting LSP to Router 3.

### <span id="page-1-1"></span>**Restrictions for Flex LSP**

- Exp-null over Flex-LSP is not supported.
- 50 msec convergence is not guaranteed without WRAP protection. WRAP protection is mandatory to achieve 50 msec convergence for remote failures.
- TE NSR and IGP NSR are mandatory for RSP switchover.
- VPLS over Flex-LSP is not supported.
- Non-co routed Flex LSP is not supported.
- Sub interface shut will not guarantee 50 msec convergence.
- MPLS forwarding table stats is not supported.

• 1000 tunnels are supported with wrap protection and path protection.

## <span id="page-2-0"></span>**Key Features supported in Flex LSP**

Following list outlines key features supported:

• **Protection -**

Following Protection features are supported:

• **Lockout:** Using Lockout feature, user can perform lockout protection on a selected LSP and can switch traffic to protecting LSP, if the selected LSP carries the traffic. LSP on locked out interface remains up but no traffic flows on the locked out path. To configure lockout under an MPLS-TE enabled interface:

```
RP/0/RP0:hostname# configure
RP/0/RP0:hostname(config)# mpls traffic-eng
RP/0/RP0:hostname(config-mpls-te)# interface tenGigE0/1/0/1
RP/0/RP0:hostname(config-mpls-te-if)# fault-oam lockout
```
• **Wrap Protection:** Using Wrap Protection, each LSP signals unique wrap label for head-end to identify lookback traffic and sends it over protect LSP. To configure Wrap Protection:

```
RP/0/RP0:hostname# configure
RP/0/RP0:hostname(config)# interface tunnel-te1
RP/0/RP0:hostname(config-if)# ipv4 unnumbered Loopback0
RP/0/RP0:hostname(config-if)# destination 49.49.49.2
RP/0/RP0:hostname(config-if)# path-option 10 explicit name PATH1-2-3
RP/0/RP0:hostname(config-if)# bidirectional association id 100 source-address
49.49.49.2
RP/0/RP0:hostname(config-if)# bidirectional association association type co-routed
RP/0/RP0:hostname(config-if)# wrap-protection
RP/0/RP0:hostname(config-if)# fault-oam
```
• **MPLS-OAM:** MPLS-OAM supports single segment pseudowire going over the associated bidirectional TE tunnels. This support includes pseudowires signaled dynamically, statically, or using a mix of both modes. To configure MPLS-OAM, use the following command:

```
RP/0/RP0:hostname# configure
RP/0/RP0:hostname(config)# mpls oam
RP/0/RP0:hostname(config-oam)# echo reply-mode control-channel allow-reverse-lsp
```
Following features are supported:

• **LSP Ping:** Using LSP ping, use can enable on demand ping. It supports IP encapsulation for both request and reply messages. It also performs reverse path verification.

Following is the example of LSP Ping configuration:

```
RP/0/RP0:hostname# ping mpls traffic-eng tunnel-te 1 reply mode control-channel
Tue May 21 11:04:12.211 EDT
Sending 5, 100-byte MPLS Echos to tunnel-te1,
     timeout is 2 seconds, send interval is 0 msec:
Codes: '!' - success, 'Q' - request not sent, '.' - timeout,
```

```
'L' - labeled output interface, 'B' - unlabeled output interface,
  'D' - DS Map mismatch, 'F' - no FEC mapping, 'f' - FEC mismatch,
  'M' - malformed request, 'm' - unsupported tlvs, 'N' - no rx label,
  'P' - no rx intf label prot, 'p' - premature termination of LSP,
  'R' - transit router, 'I' - unknown upstream index,
  'X' - unknown return code, 'x' - return code 0
Type escape sequence to abort.
!!!!!
Success rate is 100 percent (5/5), round-trip min/avg/max = 3/4/5 ms
```
• **Traceroute:** Traceroute supports IP-encapsulation but not for echo reply. Following is the example of Traceroute configuration:

```
RP/0/RP0:hostname# traceroute mpls traffic-eng tunnel-te 1
Tue May 21 11:06:16.056 EDT
Tracing MPLS TE Label Switched Path on tunnel-te1, timeout is 2 seconds
Codes: '!' - success, 'Q' - request not sent, '.' - timeout,
  'L' - labeled output interface, 'B' - unlabeled output interface,
  'D' - DS Map mismatch, 'F' - no FEC mapping, 'f' - FEC mismatch,
  'M' - malformed request, 'm' - unsupported tlvs, 'N' - no rx label,
  'P' - no rx intf label prot, 'p' - premature termination of LSP,
  'R' - transit router, 'I' - unknown upstream index,
  'X' - unknown return code, 'x' - return code 0
Type escape sequence to abort.
 0 10.10.10.1 MRU 1500 [Labels: 16005 Exp: 0]
L 1 10.10.10.2 MRU 1500 [Labels: implicit-null Exp: 0] 11 ms
```
• **Protecting LSP reoptimization:** Changes to the protecting LSP are performed using a tear and resetup mechanism. When protecting LSP changes are in progress there will be a window during which the tunnel is unprotected and working LSP failures will result in traffic loss.

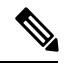

! 2 13.13.13.4 4 ms

**Note** This feature is applicable only for bidirectional co-routed tunnels.

• **SRLG-Aware Path Protection :** This feature specifies that a protecting LSP should be SRLG-diverse from the primary LSP. The user can also specify node-diversity.

```
RP/0/RP0:hostname# configure
RP/0/RP0:hostname(config)#interface tunnel-te 100
RP/0/RP0:hostname(config-if)#path-protection srlg-diverse
RP/0/RP0:hostname(config-if)#
```
• **Sticky Paths:** This feature allows tunnels to maintain a constant path through the network using dynamic path-options. It applies to both working and protected LSP's and it is an extension of the lockdown property. Sticky paths persist across a tunnel-down event and a sticky LSP that goes down will not come back up until the original path is available.

Following example shows how a configuration switch is added to the path-option configuration to enable sticky paths:

```
RP/0/RP0:hostname# configure
RP/0/RP0:hostname(config)# interface tunnel-te 1
RP/0/RP0:hostname(config-if)# path-option 1
RP/0/RP0:hostname(config-if)# path-option 1 dynamic lockdown sticky
Following example shows how to verify the sticky path configuration:
RP/0/RP0:hostname# show mpls traffic-eng tunnel
Name: tunnel-te1 Destination: 192.168.0.2 Ifhandle:0xd0
Signalled-Name: XR_A_t1
Status:
   Admin: up Oper: up (Uptime 2d19h)
   path option 10, (LOCKDOWN STICKY) type dynamic (Basis for Setup, path weight 9
(reverse 9))
     Accumulative metrics: TE 9 (reverse 9) IGP 9 (reverse 9) Delay 300000 (reverse
300000)
     Protected-by PO index: 20
      Bandwidth: 30000 kbps (CT0) Priority: 7 7 Affinity: 0x0/0xffff
     Metric Type: TE (global)
     Path Selection:
       Tiebreaker: Min-fill (default)
     Hop-limit: disabled
     Cost-limit: disabled
     Delay-limit: disabled
     Path-invalidation timeout: 10000 msec (default), Action: Tear (default)
   path option 20, (LOCKDOWN STICKY) type dynamic (Basis for Standby, path weight 10
 (reverse 10))
     Accumulative metrics: TE 10 (reverse 10) IGP 10 (reverse 10) Delay 300000 (reverse
 300000)
     Bandwidth: 30000 kbps (CT0) Priority: 7 7 Affinity: 0x0/0xffff
     Metric Type: TE (global)
     Path Selection:
       Tiebreaker: Min-fill (default)
     Hop-limit: disabled
     Cost-limit: disabled
      Delay-limit: disabled
     Path-invalidation timeout: 10000 msec (default), Action: Tear (default)
    G-PID: 0x0800 (derived from egress interface properties)
   Bandwidth Requested: 30000 kbps CT0
   Creation Time: Mon Feb 26 15:35:17 2018 (2d19h ago)
  Config Parameters:
   Bandwidth: 30000 kbps (CT0) Priority: 7 7 Affinity: 0x0/0xffff
   Metric Type: TE (global)
   Path Selection:
     Tiebreaker: Min-fill (default)
   Hop-limit: disabled
   Cost-limit: disabled
   Delay-limit: disabled
   Path-invalidation timeout: 10000 msec (default), Action: Tear (default)
   AutoRoute: enabled LockDown: disabled Policy class: not set
    Forward class: 0 (not enabled)
    Forwarding-Adjacency: disabled
   Autoroute Destinations: 0
   Loadshare: 0 equal loadshares
   Auto-bw: disabled
Auto-Capacity: Disabled:
    Fast Reroute: Disabled, Protection Desired: None
   Path Protection: Enabled
     Diversity: node, SRLG
     Non-revertive
```

```
Association Type: Single Sided Bidirectional LSPs, Co-routed: YES
   Association ID: 1, Source: 192.168.0.1, Global ID: 1
   Reverse Bandwidth: 30000 kbps (CT0), Standby: 30000 kbps (CT0)
   LSP Wrap Protection: Not Enabled
   BFD Fast Detection: Disabled
    Reoptimization after affinity failure: Enabled
   Soft Preemption: Disabled
  History:
   Tunnel has been up for: 2d19h (since Mon Feb 26 15:36:20 EST 2018)
   Current LSP:
      Uptime: 2d18h (since Mon Feb 26 16:35:15 EST 2018)
   Reopt. LSP:
     Last Failure:
       LSP not signalled, identical to the [CURRENT] LSP
       Date/Time: Thu Mar 01 02:35:15 EST 2018 [08:30:59 ago]
   Standby Reopt LSP:
     Last Failure:
       LSP not signalled, identical to the [STANDBY] LSP
       Date/Time: Thu Mar 01 02:35:15 EST 2018 [08:30:59 ago]
       First Destination Failed: 192.168.0.2
   Prior LSP:
      ID: 2 Path Option: 20
      Removal Trigger: reoptimization completed
   Standby LSP:
      Uptime: 00:01:01 (since Thu Mar 01 11:05:13 EST 2018)
  Path info (OSPF 100 area 0):
  Node hop count: 1
  Hop0: 10.10.10.2
 Hop1: 192.168.0.2
  Standby LSP Path info (OSPF 100 area 0), Oper State: Up :
 Node hop count: 1
 Hop0: 11.11.11.2
 Hop1: 192.168.0.2
  Sticky working path:
   Path-option 10
   Node hop count: 1
   Hop0: 10.10.10.2
Hop1: 192.168.0.2
  Sticky protecting path:
    Path-option 20
   Node hop count: 1
   Hop0: 11.11.11.2
   Hop1: 192.168.0.2
s
```
Follwing example shows how to clear sticky paths and trigger reoptimization of a specified tunnel. :

RP/0/RP0:hostname#mpls traffic-eng reroute name t1

• **Non-revertive (NRV) Behavior:** In case of failure, no new working LSP is established and traffic remains on the protecting LSP. Recovery occurs only in response to user intervention or in event of failure of the protecting path.

Following example shows how to add a configuration switch to the path-protection configuration and hence enable NRV behavior:

```
RP/0/RP0:hostname # configure
RP/0/RP0:hostname(config)# interface tunnel-te 1
```
Ш

```
RP/0/RP0:hostname(config-if)# path-protection
RP/0/RP0:hostname(config-if)# protection-mode non-revertive
```
Following example shows how the existing mpls traffic-eng switchover command is extended for NRV recovery:

```
RP/0/RP0:hostname# mpls traffic-eng path-protection switchover non-revertive tunnel-name
 t1
```
• **Path Protection Switch Over (PPSO) Recovery:**

PPSO is the XR path-protection recovery mechanism. It is now compliant with the standards and can interop with XE.

• **Interoperability:** A compatibility configuration switch is added to enable interoperability with XE platform. This switch exists on a per-tunnel basis and is not backward compatible with XR. Enabling or disabling this switch on a tunnel results in tunnel flap. Following is the example of compatibility switch configuration:

```
RP/0/RP0:hostname# config
RP/0/RP0:hostname(config)# interface tunnel-te1
RP/0/RP0:hostname(config-if)# bidirectional
RP/0/RP0:hostname(config-if-bidir)# association type co-routed
RP/0/RP0:hostname(config-if-bidir-co-routed)# signaling protection-object disable
RP/0/RP0:hostname# show mpls traffic-eng tunnels
Association:
      Association Type: Single Sided Bidirectional LSPs (Tie breaking slave)
       Association ID: 999, Source: 192.168.0.4
     Extended Association:
      Global source: 0
      Extended ID:
         0xc0a80003 0x2 0x0 0x0
      Decoded Extended ID:
         Master source address: 192.168.0.3
        Master LSP-ID: 2
         Master protecting LSP-ID: 0
         Flags: 0x0 (BFD FALSE, NRV FALSE, restore-lsp FALSE)
```
### <span id="page-6-0"></span>**Flex LSP Scale Details**

Scale details for Flex LSP:

**Table 1: Supported LSPs for FLex LSP**

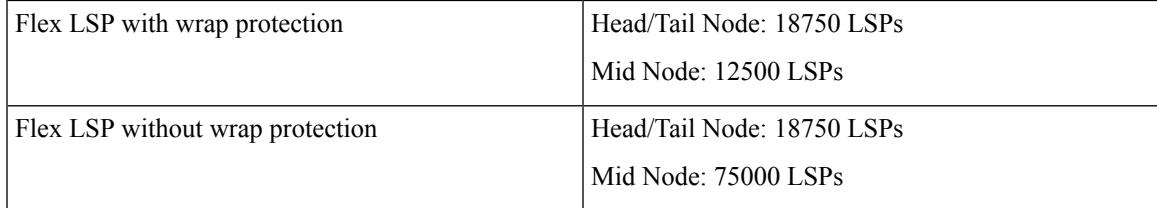

## <span id="page-7-0"></span>**How to Configure Co-routed Flex LSPs**

A co-routed bidirectional packet LSPis a combination of two LSPs (one in the forward direction and the other in reverse direction) sharing the same path between a pair of ingress and egress nodes. It is established using the extensions to RSVP-TE. This type of LSP can be used to carry any of the standard types of MPLS-based traffic, including Layer 2 VPNs.

The configuration includes the following steps:

- **1.** Enable basic MPLS Traffic Engineering on hostname PE1 and RSVP Configuration.
- **2.** Configure Flex LSP.
- **3.** Enable Wrap Protection.
- **4.** Enable Fault OAM.
- **5.** Map pseudowire to a specific Flex LSP tunnel.

### **Configuring Co-routed Flex LSPs**

#### **Before you begin**

- You must have symmetric source and destination TE router IDs in order for bidirectional LSPs to be associated.
- Tunnels attributes must be configured identically on both sides of co-routed bidirectional LSP.

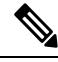

**Note** Up to 1000 Flex LSP tunnels are supported.

#### **Procedure**

#### **1. Enable basic MPLS Traffic Engineering on hostname PE1 and RSVP Configuration:**

Configure MPLS-TE;

```
RP/0/RP0:hostname# configure
RP/0/RP0:hostname(config)# mpls traffic-eng
RP/0/RP0:hostname(config-mpls-te)# interface TenGigE0/9/0/0/12.1
```
#### Configure RSVP:

```
RP/0/RP0:hostname# configure
RP/0/RP0:hostname(config)# rsvp
RP/0/RP0:hostname(config-rsvp)# signalling hello graceful-restart refresh interval 3000
RP/0/RP0:hostname(config-rsvp)# interface TenGigE0/8/0/0/102.1 bandwidth 1000000
RP/0/RP0:hostname(config-rsvp)# interface TenGigE0/5/0/4.1 bandwidth 1000000
```
#### **2. Configure Flex LSP:**

```
RP/0/RP0:hostname# configure
RP/0/RP0:hostname(config)# interface tunnel-te1
RP/0/RP0:hostname(config-if)# ipv4 unnumbered Loopback0
RP/0/RP0:hostname(config-if)# destination 49.49.49.2
RP/0/RP0:hostname(config-if)# path-option 10 explicit name PATH1-2-3
RP/0/RP0:hostname(config-if)# bidirectional
RP/0/RP0:hostname(config-if-bidir)# association id 100 source-address 49.49.49.2
RP/0/RP0:hostname(config-if-bidir-co-routed)# association type co-routed
```
#### **3. Wrap Protection:**

For Wrap Protection:

```
RP/0/RP0:hostname# configure
RP/0/RP0:hostname(config)# interface tunnel-te1
RP/0/RP0:hostname(config-if)# ipv4 unnumbered Loopback0
RP/0/RP0:hostname(config-if)# destination 49.49.49.2
RP/0/RP0:hostname(config-if)# path-option 10 explicit name PATH1-2-3
RP/0/RP0:hostname(config-if)# bidirectional
RP/0/RP0:hostname(config-if-bidir)# association id 100 source-address 49.49.49.2
RP/0/RP0:hostname(config-if-bidir)# association type co-routed
RP/0/RP0:hostname(config-if-bidir-co-routed)# wrap-protection
```
#### **4. Enable Fault OAM**

```
RP/0/RP0:hostname# configure
RP/0/RP0:hostname(config)# interface tunnel-te1
RP/0/RP0:hostname(config-if)# ipv4 unnumbered Loopback0
RP/0/RP0:hostname(config-if)# destination 49.49.49.2
RP/0/RP0:hostname(config-if)# path-option 10 explicit name PATH1-2-3
RP/0/RP0:hostname(config-if)# bidirectional
RP/0/RP0:hostname(config-if-bidir)# association id 100 source-address 49.49.49.2
RP/0/RP0:hostname(config-if-bidir)# association type co-routed
RP/0/RP0:hostname(config-if-bidir-co-routed)# fault-oam
```
#### **5. Map pseudowire to a specific Flex LSP tunnel:**

```
RP/0/RP0:hostname# configure
RP/0/RP0:hostname(config)# l2vpn
RP/0/RP0:hostname(config-l2vpn)# pw-class foo
RP/0/RP0:hostname(config-l2vpn-pwc)# encapsulation mpls
RP/0/RP0:hostname(config-l2vpn-pwc-mpls)# preferred-path interface tunnel-te 1
RP/0/RP0:hostname(config-l2vpn-pwc)# exit
RP/0/RP0:hostname(config-l2vpn)# exit
RP/0/RP0:hostname(config-l2vpn)# xconnect group gold
RP/0/RP0:hostname(config-l2vpn-xc)# p2p cust_one
RP/0/RP0:hostname(config-l2vpn-xc-p2p)# neighbor ipv4 49.49.49.2 pw-id 1
RP/0/RP0:hostname(config-l2vpn-xc-p2p-pw)# pw-class foo
```
### **Verifying the Co-routed Flex LSP Configuration**

To verify the co-routed LSP, use the **show mpls traffic-eng tunnels detail** command.

RP/0/RP0:hostname# show mpls traffic-eng tunnels 7001 detail Name: tunnel-te7001 Destination: 104.0.0.1 Ifhandle:0x8000aa4 Signalled-Name: NCS4K-R11\_t7001 Status:<br>Admin: up Oper: up (Uptime 136y10w) path option 1, type explicit path01 (Basis for Setup, path weight 30 (reverse 30)) Protected-by PO index: 2 path option 2, type explicit path02 (Basis for Standby, path weight 100010 (reverse 100010)) Protected-by PO index: 1 G-PID: 0x0800 (derived from egress interface properties) Bandwidth Requested: 10 kbps CT0 Creation Time: Wed Jan 11 03:08:36 2017 (136y10w ago) Config Parameters: Bandwidth: 10 kbps (CT0) Priority: 7 7 Affinity: 0x0/0xffff Metric Type: TE (interface) Path Selection: Tiebreaker: Min-fill (default) Hop-limit: disabled Cost-limit: disabled Path-invalidation timeout: 10000 msec (default), Action: Tear (default) AutoRoute: disabled LockDown: disabled Policy class: not set Forward class: 0 (default) Forwarding-Adjacency: disabled Autoroute Destinations: 0 Loadshare: 0 equal loadshares Auto-bw: disabled Fast Reroute: Disabled, Protection Desired: None Path Protection: Enabled Association Type: Single Sided Bidirectional LSPs, Co-routed: YES Association ID: 86, Source: 192.0.0.0 Reverse Bandwidth: 10 kbps (CT0), Standby: 10 kbps (CT0) LSP Wrap Protection: Enabled Reoptimization after affinity failure: Enabled Soft Preemption: Disabled Fault-OAM Info: Last Fault Msg: Clear SNMP Index: 25 Binding SID: None Path Protection Info: Standby Path: User defined [explicit path option: 2], Last Switchover: 136y10w ago, From LSP 14 To LSP 16 No subcause recorded Reopt time remaining: 0 seconds Number of Switchovers 1, Standby Ready 3 times, Standby Reopt 0 times Lockout Info: Locked Out: NO Locked out LSP ID: 0 Lockout Originated By: None LSP Wrap Protection: Enabled LSP Wrap Label: 24182 History: Reopt. LSP: Last Failure: LSP not signalled, identical to the [CURRENT] LSP Date/Time: Tue Jan 10 21:42:41 UTC 2017 [00:03:42 ago] Standby Reopt LSP:

```
Last Failure:
     LSP not signalled, identical to the [STANDBY] LSP
     Date/Time: Tue Jan 10 21:42:41 UTC 2017 [00:03:42 ago]
     First Destination Failed: 104.0.0.1
  Prior LSP:
    ID: 14 Path Option: 1
   Removal Trigger: path protection switchover
Current LSP Info:
  Instance: 18, Signaling Area: IS-IS 100 level-2
 Uptime: 136y10w (since Wed Jan 11 03:09:56 UTC 2017)
 Outgoing Interface: TenGigE0/4/0/2.1, Outgoing Label: 24157
 Router-IDs: local 102.0.0.1
             downstream 107.0.0.1
 Soft Preemption: None
 SRLGs: not collected
 Path Info:
   Outgoing:
     Explicit Route:
       Strict, 1.27.1.2
       Strict, 3.67.1.2
       Strict, 3.67.1.1
        Strict, 1.46.1.2
        Strict, 1.46.1.1
        Strict, 104.0.0.1
   Record Route: Disabled
   Tspec: avg rate=10 kbits, burst=1000 bytes, peak rate=10 kbits
   Session Attributes: Local Prot: Not Set, Node Prot: Not Set, BW Prot: Not Set
                       Soft Preemption Desired: Not Set
   Reverse Associated LSP Information:
     Signaled Name: NCS4K-R10_t7001
     Tunnel: 7001, Source: 104.0.0.1, Dest: 102.0.0.1, LSP: 9, State: Up
   Association:
     Association Type: Single Sided Bidirectional LSPs
     Association ID: 86, Source: 192.0.0.0
   Extended Association:
     Global source: 0
     Extended ID:
        0x66000001 (102.0.0.1)
        0x12 (0.0.0.18)
   Protection:
     Secondary (S): 0, Protecting (P): 0, Notification (N): 0, Oper (O): 0
     Link Flags: Any, LSP Flags: 1:N Protection with Extra-Traffic
   Reverse Tspec: avg rate=10 kbits, burst=1000 bytes, peak rate=10 kbits
   Reverse ERO:
     Explicit Route:
       Strict, 1.46.1.1
        Strict, 1.46.1.2
        Strict, 3.67.1.1
        Strict, 3.67.1.2
        Strict, 1.27.1.2
        Strict, 1.27.1.1
       Strict, 102.0.0.1
 Resv Info: None
   Record Route: Disabled
   Fspec: avg rate=10 kbits, burst=1000 bytes, peak rate=10 kbits
Standby LSP Info:
  Instance: 19, Signaling Area: IS-IS 100 level-2
 Uptime: 136y10w (since Wed Jan 11 03:10:04 UTC 2017), Oper State: Up
 Outgoing Interface: TenGigE0/4/0/11.1, Outgoing Label: 24176
 Router-IDs: local 102.0.0.1
             downstream 109.0.0.1
 Soft Preemption: None
```

```
SRLGs: not collected
    Path Info:
     Outgoing:
       Explicit Route:
         Strict, 1.29.1.2
          Strict, 1.49.1.2
          Strict, 1.49.1.1
          Strict, 104.0.0.1
     Record Route: Disabled
     Tspec: avg rate=10 kbits, burst=1000 bytes, peak rate=10 kbits
      Session Attributes: Local Prot: Not Set, Node Prot: Not Set, BW Prot: Not Set
                          Soft Preemption Desired: Not Set
     Reverse Associated LSP Information:
        Signaled Name: NCS4K-R10_t7001
        Tunnel: 7001, Source: 104.0.0.1, Dest: 102.0.0.1, LSP: 10, State: Up
     Association:
        Association Type: Single Sided Bidirectional LSPs
       Association ID: 86, Source: 192.0.0.0
     Extended Association:
        Global source: 0
        Extended ID:
          0x68000001 (104.0.0.1)
          0xa (0.0.0.10)
      Protection:
        Secondary (S): 0, Protecting (P): 1, Notification (N): 0, Oper (O): 0
        Link Flags: Any, LSP Flags: 1:N Protection with Extra-Traffic
   Resv Info: None
     Record Route: Disabled
     Fspec: avg rate=10 kbits, burst=1000 bytes, peak rate=10 kbits
  Persistent Forwarding Statistics:
   Out Bytes: 20272384
   Out Packets: 79189
LSP Tunnel 104.0.0.1 7001 [9] is signalled, Signaling State: up
  Tunnel Name: NCS4K-R10_t7001 Tunnel Role: Tail
  InLabel: TenGigE0/4/0/2.1, 24164
  Signalling Info:
    Src 104.0.0.1 Dst 102.0.0.1, Tun ID 7001, Tun Inst 9, Ext ID 104.0.0.1
   Router-IDs: upstream 107.0.0.1
                local 102.0.0.1
    Bandwidth: 10 kbps (CT0) Priority: 7 7 DSTE-class: 0
    Soft Preemption: None
    SRLGs: not collected
    Path Info:
     Incoming Address: 1.27.1.1
     Incoming:
     Explicit Route:
        Strict, 1.27.1.1
        Strict, 102.0.0.1
     Record Route: Disabled
     Tspec: avg rate=10 kbits, burst=1000 bytes, peak rate=10 kbits
     Session Attributes: Local Prot: Not Set, Node Prot: Not Set, BW Prot: Not Set
                          Soft Preemption Desired: Not Set
     Reverse Associated LSP Information:
        Signaled Name: NCS4K-R11_t7001
        Tunnel: 7001, Source: 102.0.0.1, Dest: 104.0.0.1, LSP: 18, State: Up
     Association:
       Association Type: Single Sided Bidirectional LSPs (Tie breaking slave)
        Association ID: 86, Source: 192.0.0.0
     Extended Association:
        Global source: 0
        Extended ID:
```

```
0x66000001 (102.0.0.1)
          0x12 (0.0.0.18)
     Protection:
       Secondary (S): 0, Protecting (P): 0, Notification (N): 0, Oper (O): 0
       Link Flags: Any, LSP Flags: 1:N Protection with Extra-Traffic
   Resv Info: None
     Record Route: Disabled
     Fspec: avg rate=10 kbits, burst=1000 bytes, peak rate=10 kbits
LSP Tunnel 104.0.0.1 7001 [10] is signalled, Signaling State: up
  Tunnel Name: NCS4K-R10_t7001 Tunnel Role: Tail
  InLabel: TenGigE0/4/0/11.1, 24463
  Signalling Info:
    Src 104.0.0.1 Dst 102.0.0.1, Tun ID 7001, Tun Inst 10, Ext ID 104.0.0.1
   Router-IDs: upstream 109.0.0.1
               local 102.0.0.1
   Bandwidth: 10 kbps (CT0) Priority: 7 7 DSTE-class: 0
   Soft Preemption: None
   SRLGs: not collected
   Path Info:
     Incoming Address: 1.29.1.1
     Incoming:
     Explicit Route:
       Strict, 1.29.1.1
       Strict, 102.0.0.1
     Record Route: Disabled
     Tspec: avg rate=10 kbits, burst=1000 bytes, peak rate=10 kbits
     Session Attributes: Local Prot: Not Set, Node Prot: Not Set, BW Prot: Not Set
                         Soft Preemption Desired: Not Set
     Reverse Associated LSP Information:
       Signaled Name: NCS4K-R11 t7001
       Tunnel: 7001, Source: 102.0.0.1, Dest: 104.0.0.1, LSP: 19, State: Up
     Association:
       Association Type: Single Sided Bidirectional LSPs (Tie breaking slave)
       Association ID: 86, Source: 192.0.0.0
     Extended Association: Fspec: avg rate=8K, burst=1K, peak rate=8K
```
#### To verify the forwarding interface, use the **show mpls forwarding tunnels detail** command.

RP/0/RP0:hostname# show mpls forwarding tunnels 7001 detail Tunnel Outgoing Outgoing Next Hop Bytes Name Label Interface Switched ------------- ----------- ------------ --------------- ----------- tt7001 24157 Te0/4/0/2.1 1.27.1.2 0 Updated: Jan 10 21:40:04.966 Version: 17852, Priority: 2 Label Stack (Top -> Bottom): { 24157 } Local Label: 24354 NHID: 0x0, Encap-ID: INVALID, Path idx: 0, Backup path idx: 0, Weight: 0 MAC/Encaps: 18/22, MTU: 1500 Packets Switched: 0 Interface Name: tunnel-te7001, Interface Handle: 0x08000aa4, Local Label: 24354 Forwarding Class: 0, Weight: 0 Packets/Bytes Switched: 79189/20272384

 $\mathbf I$